## Package 'mirtjml'

June 8, 2020

Type Package

Title Joint Maximum Likelihood Estimation for High-Dimensional Item Factor Analysis

Version 1.4.0

Date 2020-06-02

Author Siliang Zhang [aut, cre], Yunxiao Chen [aut], Xiaoou Li [aut]

Maintainer Siliang Zhang <zhangsiliang123@gmail.com>

Description Provides constrained joint maximum likelihood estimation

algorithms for item factor analysis (IFA) based on multidimensional item response theory models. So far, we provide functions for exploratory and confirmatory IFA based on the multidimensional two parameter logistic (M2PL) model for binary response data. Comparing with traditional estimation methods for IFA, the methods implemented in this package scale better to data with large numbers of respondents, items, and latent factors. The computation is facilitated by multiprocessing 'OpenMP' API. For more information, please refer to: 1. Chen, Y., Li, X., & Zhang, S. (2018). Joint Maximum Likelihood Estimation for High-Dimensional Exploratory Item Factor Analysis. Psychometrika, 1-23. <doi:10.1007/s11336-018-9646-5>;

2. Chen, Y., Li, X., & Zhang, S. (2019). Structured Latent Factor Analysis for Large-scale Data: Identifiability, Estimability, and Their Implications. Journal of the American Statistical Association, <doi: 10.1080/01621459.2019.1635485>.

License GPL-3

URL <https://github.com/slzhang-fd/mirtjml>

BugReports <https://github.com/slzhang-fd/mirtjml/issues>

LazyData true

**Depends**  $R$  ( $>= 3.1$ )

**Imports** Rcpp  $(>= 0.12.17)$ , stats, GPArotation

LinkingTo Rcpp, RcppArmadillo

RoxygenNote 7.1.0

Encoding UTF-8

<span id="page-1-0"></span>NeedsCompilation yes Repository CRAN Date/Publication 2020-06-08 21:40:11 UTC

### R topics documented:

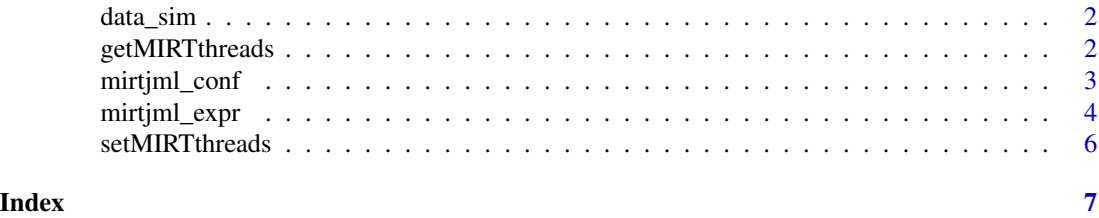

data\_sim *Simulated dataset for item factor analysis on the multidimensional two parameter logistic model.*

#### Description

The dataset contains the simulation setting and the response data.

#### Usage

data\_sim

#### Format

An object of class list of length 9.

getMIRTthreads *Get the number of threads that mirtjml is using*

#### Description

Get the number of threads that mirtjml is using

#### Usage

```
getMIRTthreads()
```
#### Value

The number of threads that mirtjml is using

<span id="page-2-0"></span>mirtjml\_conf *Constrained joint maximum likelihood estimation for confirmatory item factor analysis on the multidimensional two parameter logistic model.*

#### Description

Constrained joint maximum likelihood estimation for confirmatory item factor analysis on the multidimensional two parameter logistic model.

#### Usage

```
mirtjml_conf(
  response,
  Q,
  theta0,
  A0,
  d0,
  cc = NULL,tol = 5,print_proc = TRUE
\mathcal{L}
```
#### Arguments

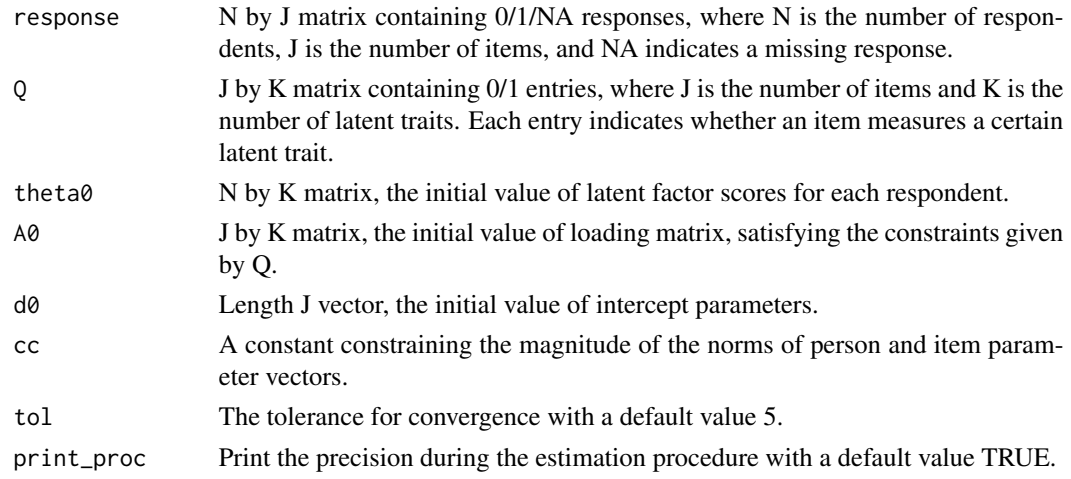

#### Value

The function returns a list with the following components:

theta\_hat The estimated person parameter matrix.

A\_hat The estimated loading parameter matrix

d\_hat The estimated intercept parameters.

#### <span id="page-3-0"></span>References

Chen, Y., Li, X., & Zhang, S. (2019). Structured Latent Factor Analysis for Large-scale Data: Identifiability, Estimability, and Their Implications. *Journal of the American Statistical Association* <doi: 10.1080/01621459.2019.1635485>.

#### Examples

```
# load a simulated dataset
attach(data_sim)
# generate starting values for the algorithm
AO < - Qd0 <- rep(0, J)
theta0 <- matrix(rnorm(N*K, 0, 1),N)
# use all available cores by running
# setMIRTthreads(-1)
# run the confirmatory analysis
res_conf <- mirtjml_conf(response, Q, theta0, A0, d0)
```
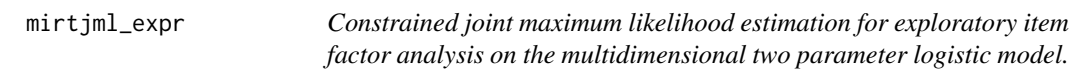

#### Description

Constrained joint maximum likelihood estimation for exploratory item factor analysis on the multidimensional two parameter logistic model.

#### Usage

```
mirtjml_expr(
  response,
 K,
  theta0 = NULL,AO = NULL,
 d0 = NULL,cc = NULL,tol = 5,
 print_proc = TRUE
)
```
#### mirtjml\_expr 5

#### Arguments

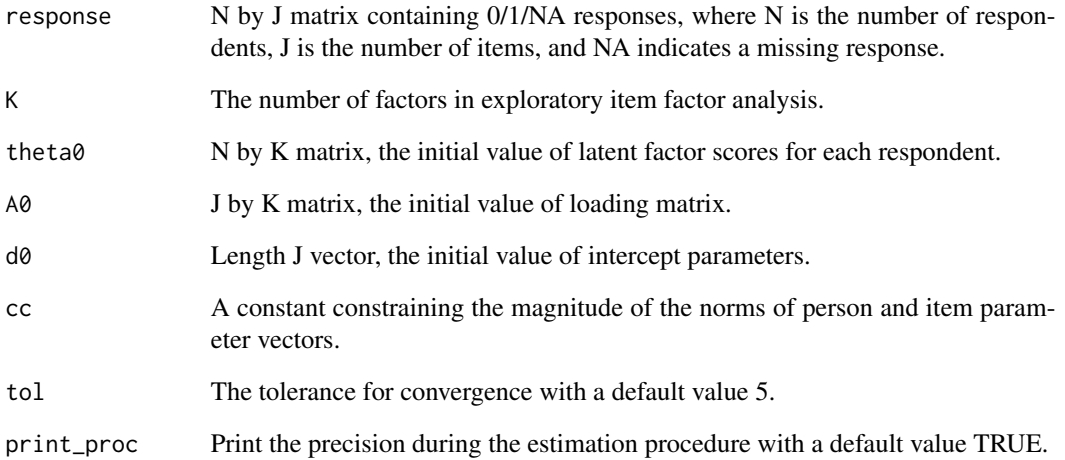

#### Value

The function returns a list with the following components:

theta\_hat The estimated person parameter matrix.

A\_hat The estimated loading parameter matrix

d\_hat The estimated intercept parameters.

#### References

Chen, Y., Li, X., & Zhang, S. (2018). Joint Maximum Likelihood Estimation for High-Dimensional Exploratory Item Factor Analysis. *Psychometrika*, 1-23. <doi:10.1007/s11336-018-9646-5>;

#### Examples

```
# load a simulated dataset
attach(data_sim)
# use all available cores by running
```
# setMIRTthreads(-1)

```
# run the exploratory analysis
res <- mirtjml_expr(response, K)
```
<span id="page-5-0"></span>

#### Description

Set the number of threads that mirtjml should use

#### Usage

```
setMIRTthreads(threads = NULL)
```
#### Arguments

threads NULL (default) rereads environment variables. 0 means to use all logical CPUs available. Otherwise a number >= 1

#### Value

The number of threads that mirtjml was using previously

# <span id="page-6-0"></span>Index

∗Topic datasets  $ddta$ \_sim,  $2$ 

data\_sim, [2](#page-1-0)

getMIRTthreads, [2](#page-1-0)

mirtjml\_conf, [3](#page-2-0) mirtjml\_expr, [4](#page-3-0)

setMIRTthreads, [6](#page-5-0)